# **Algorithm Documentation**

svtter

2018 06 24

## Contents:

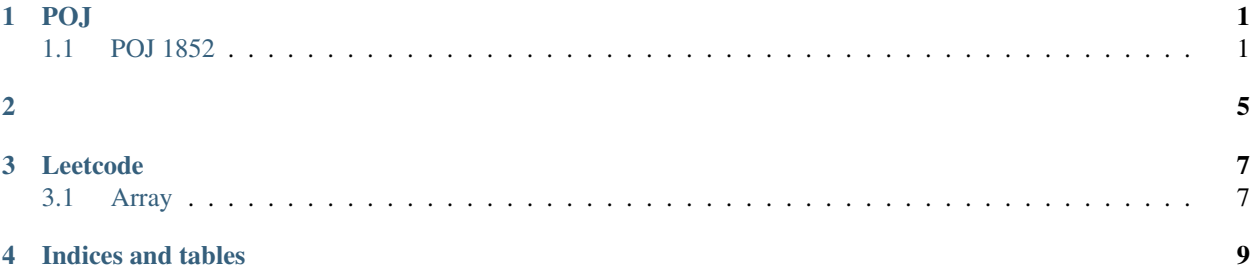

### POJ

### <span id="page-4-1"></span><span id="page-4-0"></span>**1.1 POJ 1852**

- *[POJ 1852](#page-4-1)*
	- *[INPUT](#page-4-2)*
	- *[OUTPUT](#page-4-3)*
	- *[CODE](#page-4-4)*

#### <span id="page-4-2"></span>**1.1.1 INPUT**

2 10 3 2 6 7 214 7 11 12 7 13 176 23 191

### <span id="page-4-3"></span>**1.1.2 OUTPUT**

4 8 38 207

#### <span id="page-4-4"></span>**1.1.3 CODE**

```
#include <iostream>
#include <stdio.h>
#include <string.h>
#include <cmath>
using namespace std;
```
(continues on next page)

```
()
```

```
int ants[1000001];
const int INF = 1000001;
void test()
{
   for (int i = 0; i < 3; i++)
    {
       cout << ants[i] << endl;
    }
}
void solve_problem()
{
   int pole, n;
   cin >> pole >> n;
   for (int i = 0; i < n; i++)
    {
       scanf("%d", &ants[i]);
    }
   // scanf
   //test();
   int max = -INF;
   int dis;
   for (int i = 0; i < n; i++)
    {
       dis = pole - ants[i];dis = dis > ants[i] ? dis : ants[i];
       max = dis > max ? dis : max;
       //cout << "max: " << max << endl;
    }
   int min = 0;
   for (int i = 0; i < n; i++)
    {
       dis = pole - ants[i];dis = dis < ants[i] ? dis : ants[i];
       min = dis > min ? dis : min;}
   printf("%d %d\n", min, max);
}
int main()
{
   int cases;
   cin >> cases;
   while(cases--)
    {
       memset(ants, 0, sizeof(ants));
       solve_problem();
    }
   return 0;
```
(continues on next page)

 $\theta$ 

1.1. POJ 1852

 $\}$ 

<span id="page-8-0"></span>stlbinary\_search

### Leetcode

### <span id="page-10-1"></span><span id="page-10-0"></span>**3.1 Array**

### **3.1.1 Array 1**

from: <https://leetcode-cn.com/explore/interview/card/top-interview-questions-easy/1/array/21/>

#### **C++ Source Code**

```
class Solution {
public:
    int removeDuplicates(vector<int>& nums) {
        int length = nums.size();
        if (length == 0) {
            return 0;
        }
        int pre = nums[0];
        for (int i = 1 ; i < length; i ++) {
            if (pre == nums[i]) {
                nums.erase(nums.begin() + i);
                # cout << i << ' << nums[i];i --;length --;
            }
            else {
                pre = nums[i];
            }
        }
        return nums.size();
    }
};
```
### **Python Source Code**

```
class Solution:
    def removeDuplicates(self, nums):
          \boldsymbol{u} \boldsymbol{u} \boldsymbol{n}:type nums: List[int]
         :rtype: int
         "''"''"if len(nums) == 0:return 0
         pre = nums[0]
         for i in nums[1:]:
              if i == pre:
                   nums.remove(i)
              else:
                   pre = i
         return len(nums)
```
The problems about array.

Indices and tables

- <span id="page-12-0"></span>• genindex
- modindex
- search